**AAPM Annual Meeting 2021** 

Session Title: Real-time Tracking and Adaptive Radiation Therapy

July 25th, 2021

Implementation of High-Quality Motion-Compensated **Simultaneous Algebraic Reconstruction Technique** (mc-SART) Cone-Beam CT (CBCT) Imaging Using the 5D Model in a Prospective Patient Study

Kamal Singhrao

Department of Radiation Oncology, University of California, Los Angeles,

Los Angeles, California, USA

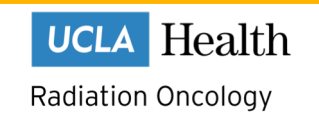

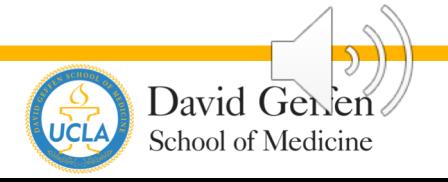

#### Volumetric Deformation Assessment

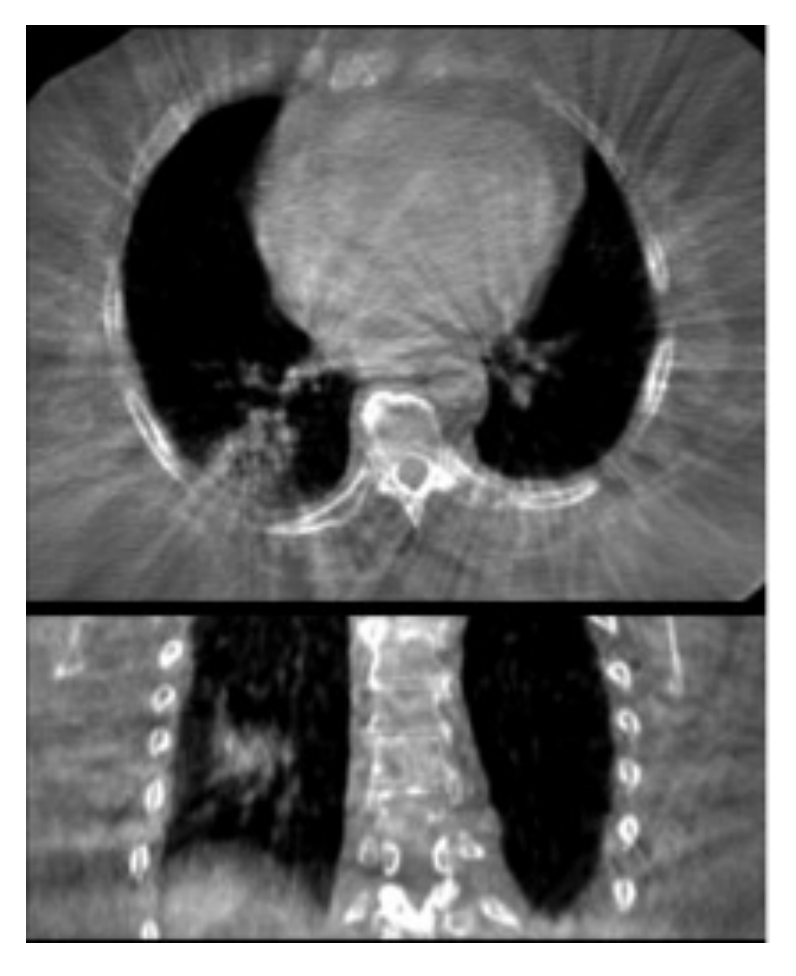

3DCBCT image of the lung [1]

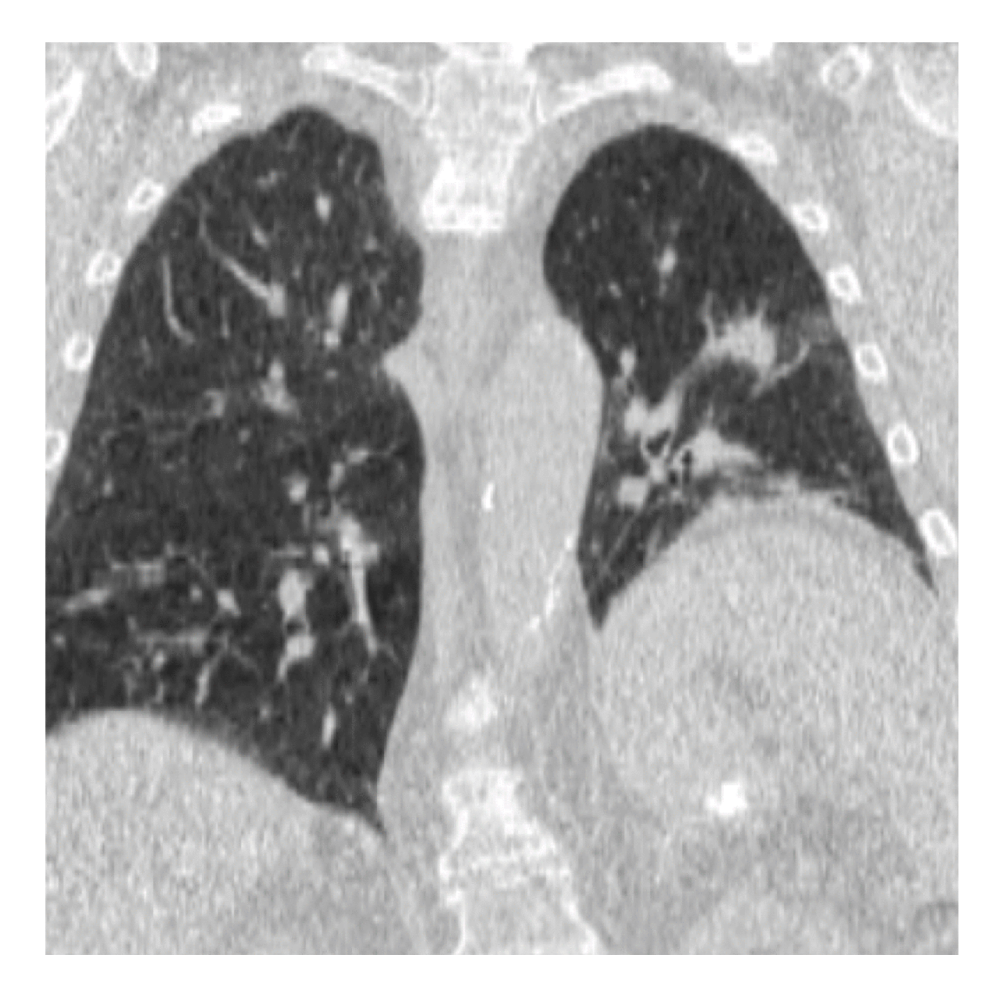

4DCBCT image of the lung [2]

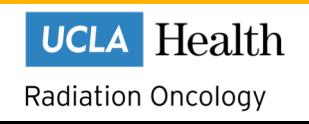

[1] R. E. Kincaid, Jr., E. D. Yorke, Med Phys,2013 [2] R. Werner., C. Hoffmann et al, Radiat Oncol, 2017

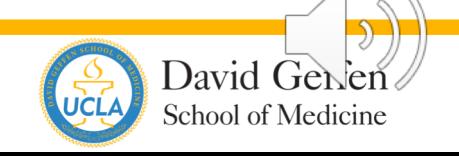

#### Limitations of 4DCBCT

#### Blurring artifacts without motion compensation

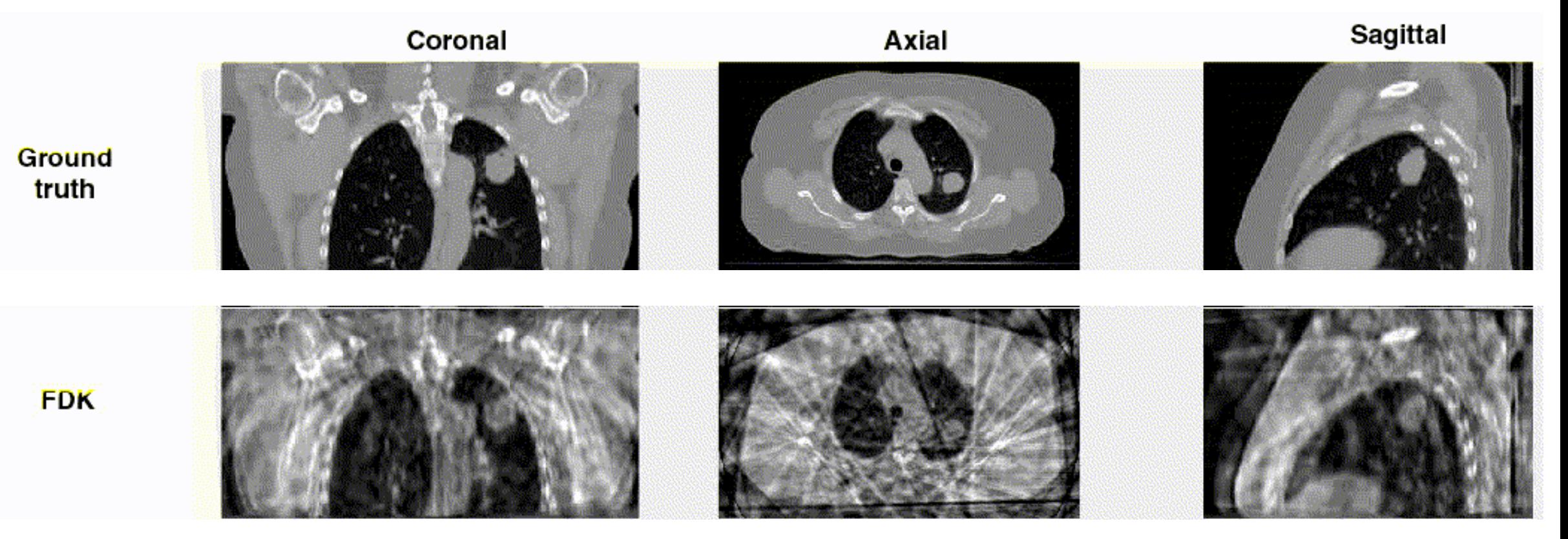

Simulated 4DCBCT image without motion compensation [1]

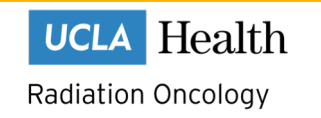

[1] Y. Zhang, J. Yang et al, Computerized Medical Imaging and Graphics, 2015

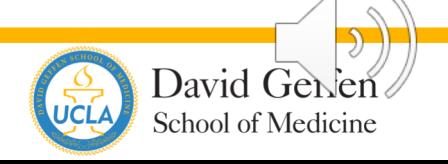

## Motion Compensated SART (mcSART) Workflow

Proposed Method: work the model building into the reconstruction, using projection data and an external surrogate. Develop the model and image simultaneously.

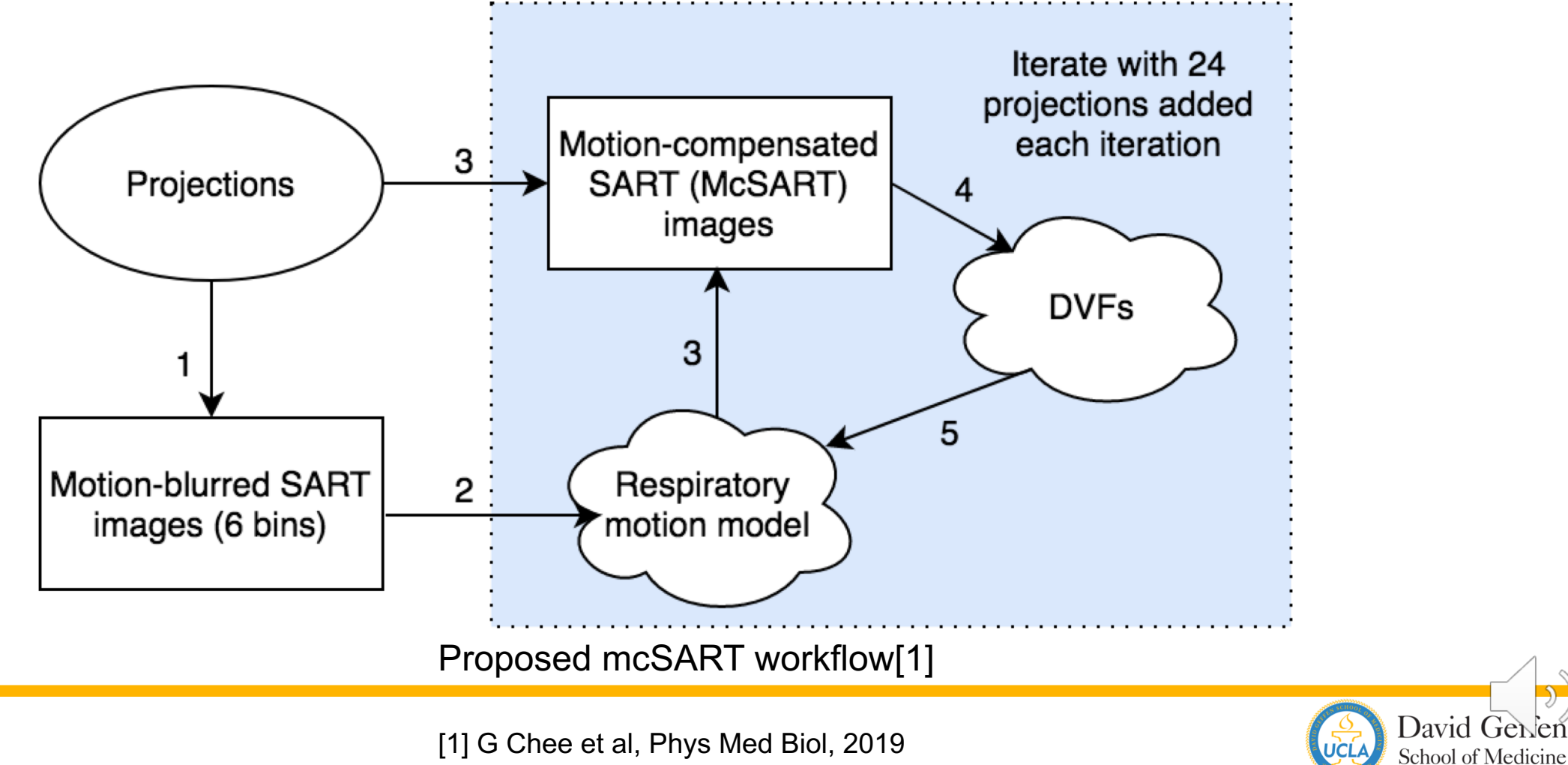

**Radiation Oncology** 

UCLA Health

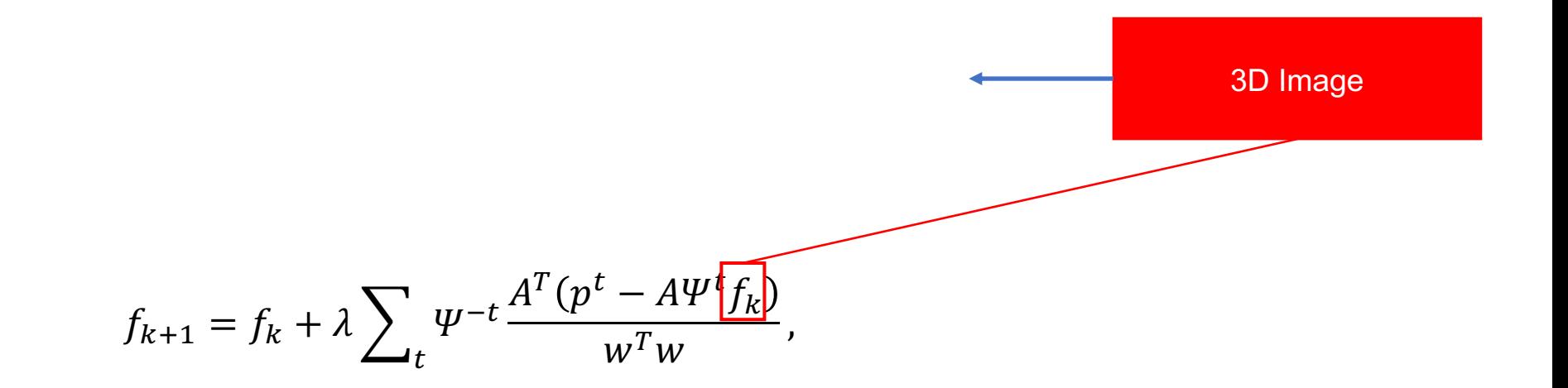

 $f_k$ : 3D reference image at iteration k  $\Psi^t$ : transformer from reference image to angle t  $\Psi^{-t}$ : inverse transformer  $A, A<sup>T</sup>$ : projector and backprojector

 $w, w<sup>T</sup>$ :weighting parameters  $\lambda$ : relaxation factor, set to 1

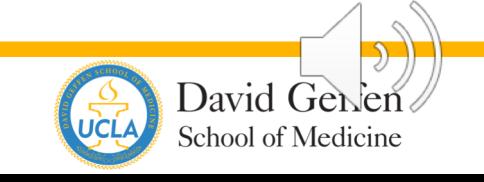

UCLA Health **Radiation Oncology** 

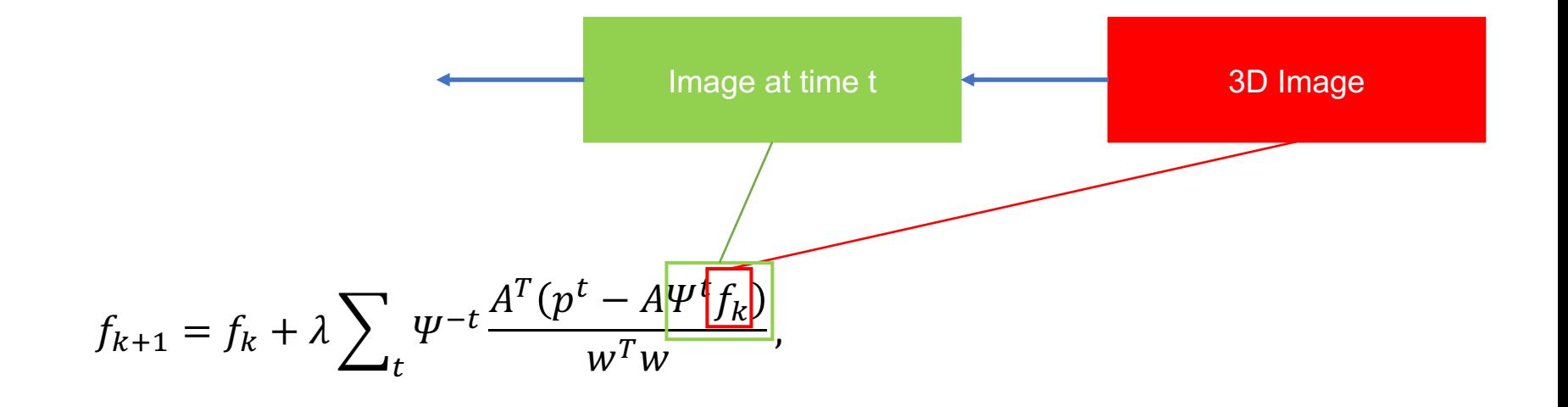

 $f_k$ : 3D reference image at iteration k  $\Psi^t$ : transformer from reference image to angle t  $\Psi^{-t}$ : inverse transformer  $A, A<sup>T</sup>$ : projector and backprojector

 $w, w<sup>T</sup>$ :weighting parameters  $\lambda$ : relaxation factor, set to 1

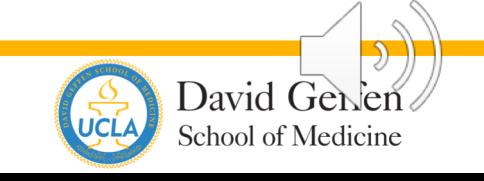

UCLA Health **Radiation Oncology** 

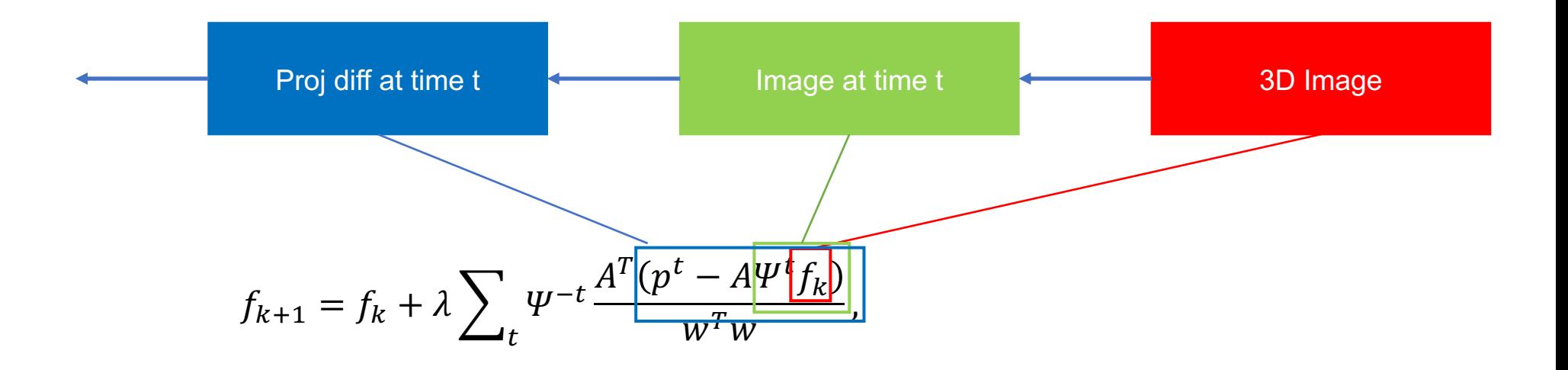

 $f_k$ : 3D reference image at iteration k  $\Psi^t$ : transformer from reference image to angle t  $\Psi^{-t}$ : inverse transformer  $A, A<sup>T</sup>$ : projector and backprojector

 $w, w<sup>T</sup>$ : weighting parameters  $\lambda$ : relaxation factor, set to 1

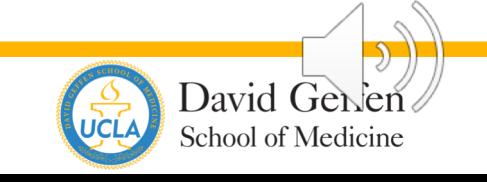

UCLA Health **Radiation Oncology** 

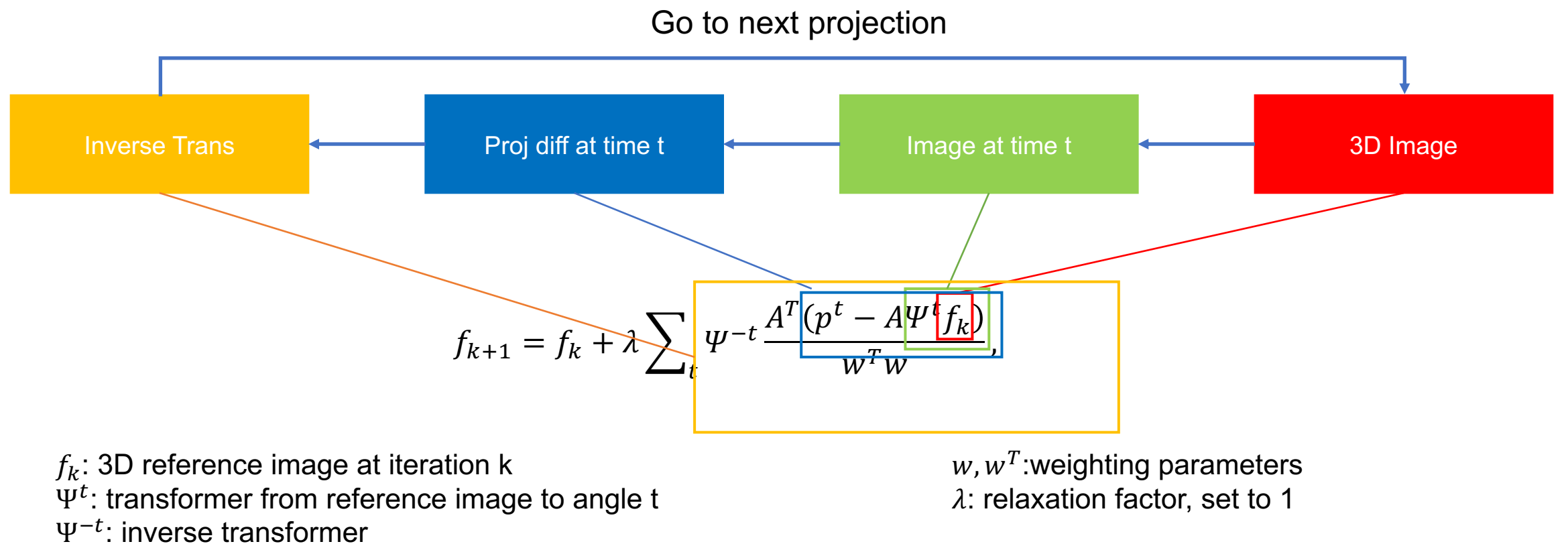

 $A, A<sup>T</sup>$ : projector and backprojector

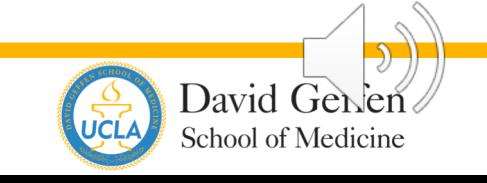

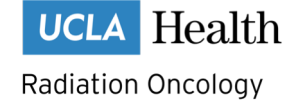

#### **5D Motion Model**

- Measure surrogate data during projection data acquisition  $\bullet$
- Use deeds to deformably register each binned image set
- Obtain deformation vector field (DVF) from images  $\bullet$
- Update motion model

5D respiratory motion model [1]

New spatial location 
$$
\vec{X}(v, f, \vec{X}_0)
$$
 =  $\vec{X}_0 + \vec{\alpha}(\vec{X}_0)v + \vec{\beta}(\vec{X}_0)f$ 

 $\vec{X}_0$ : Spatial location in reference image  $\vec{\alpha}(\vec{X}_0)$  and  $\vec{\beta}(\vec{X}_0)$ : deformation of the tissue position

 $v$ : tidal volume surrogate data  $f$ : airflow surrogate data

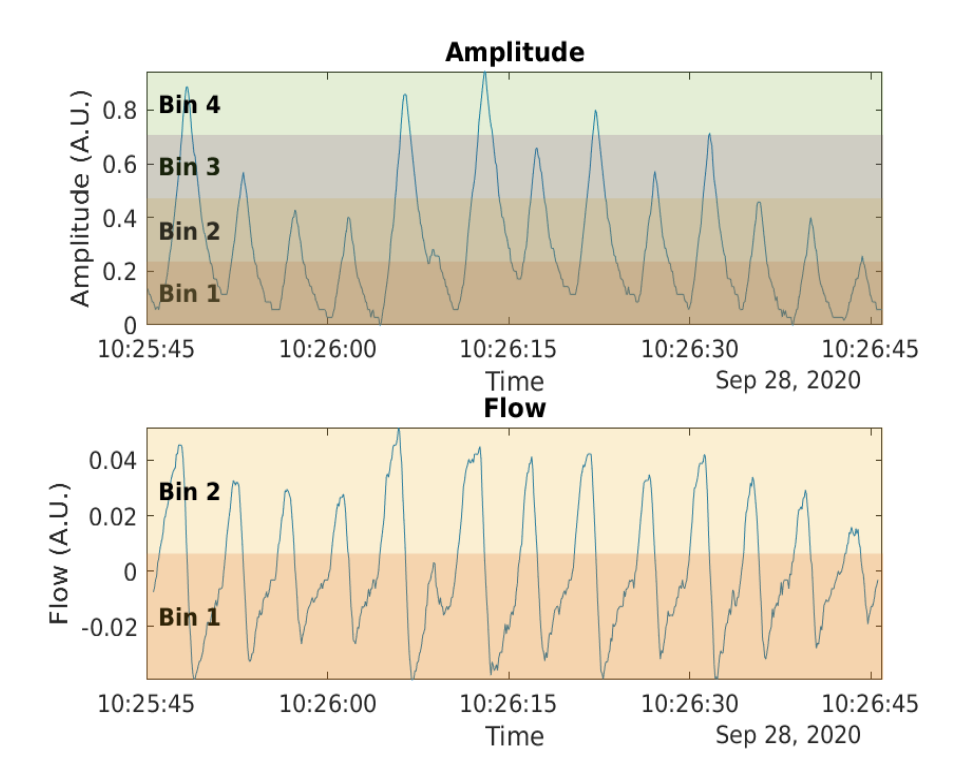

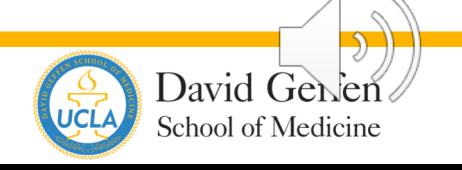

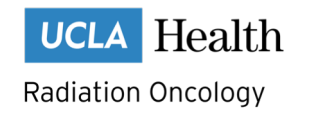

[1] Zhao T, Lu W, et al, Med Phys, 2009

#### Iterating mcSART

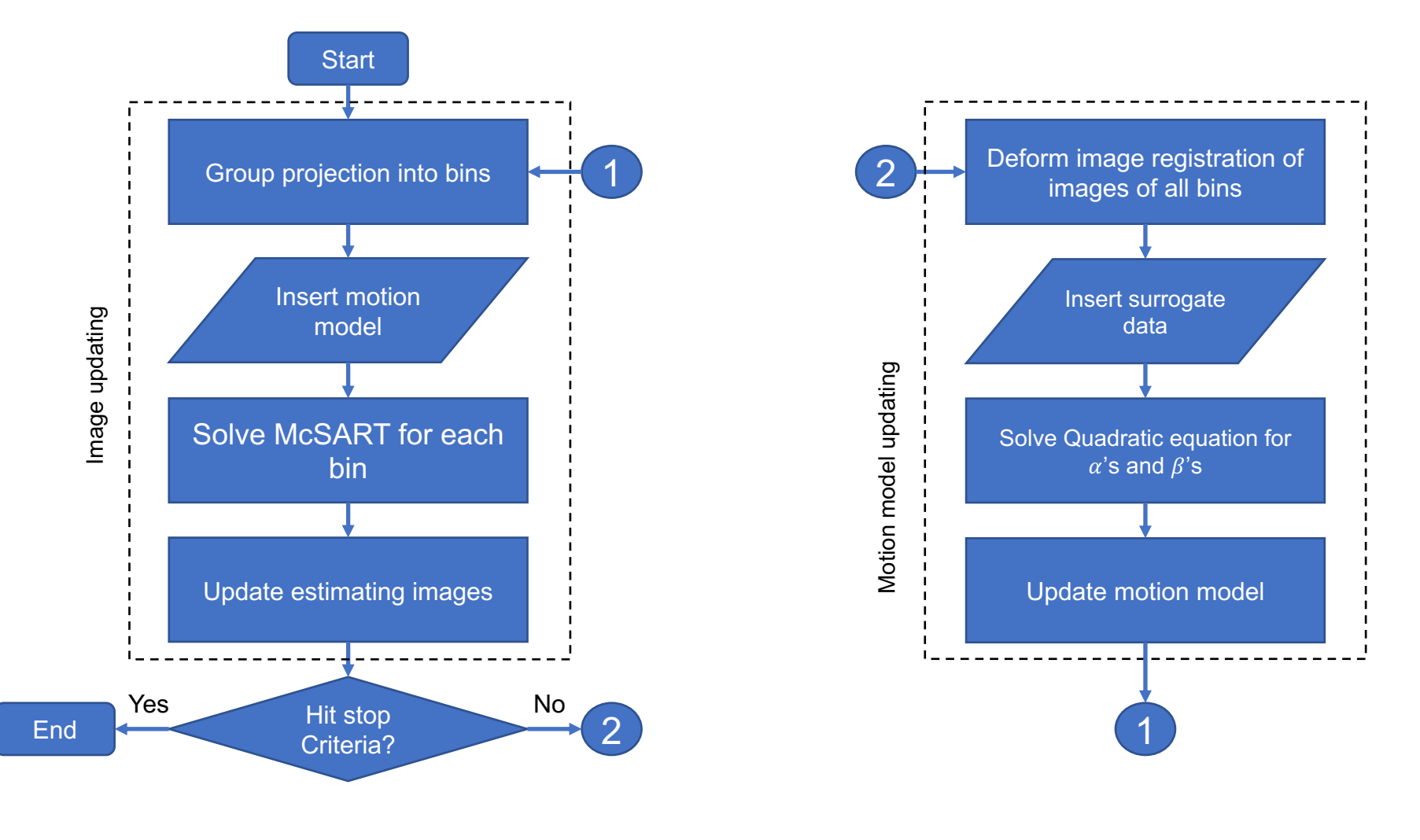

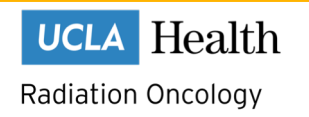

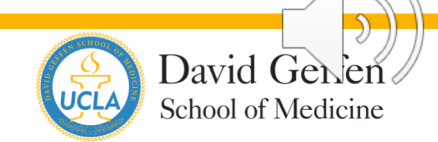

#### Progress on mcSART

mcSART simulations using XCAT phantom

**Ground Truth** 

#### mcSART

**4D SART** 

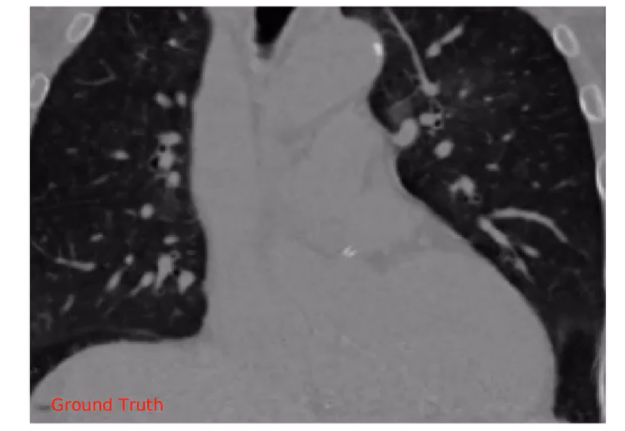

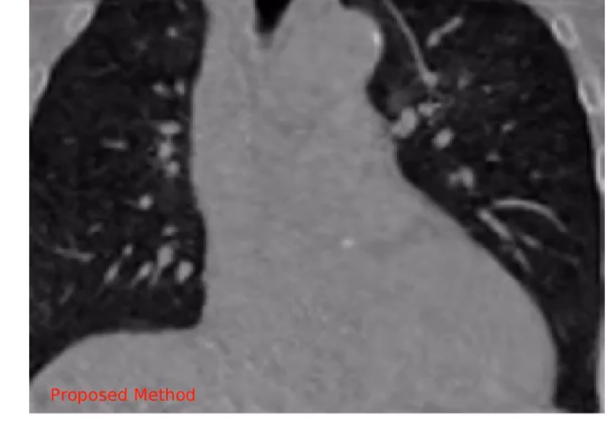

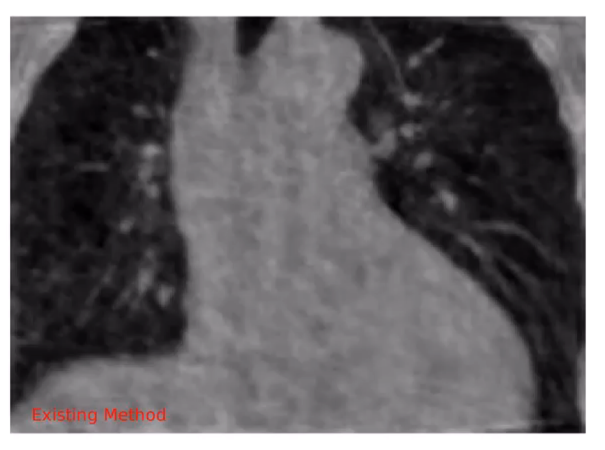

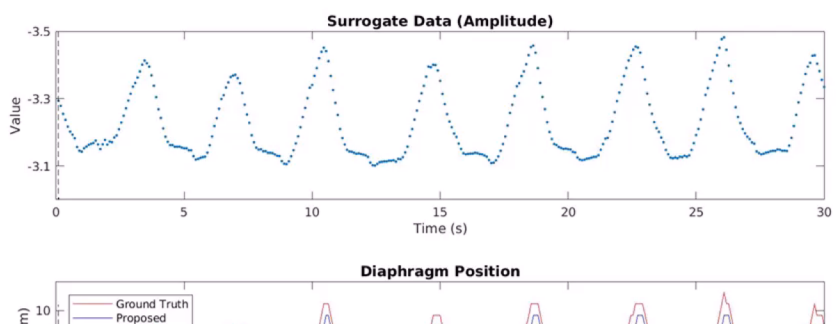

 $\frac{15}{2}$ 

20

25

10

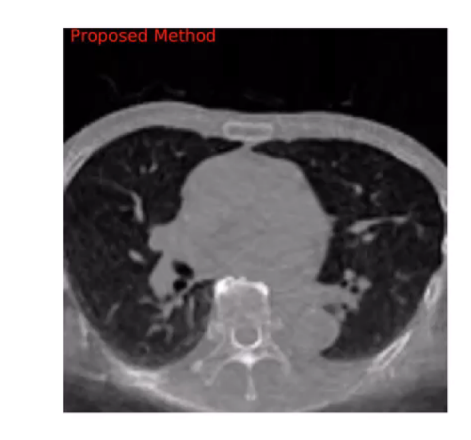

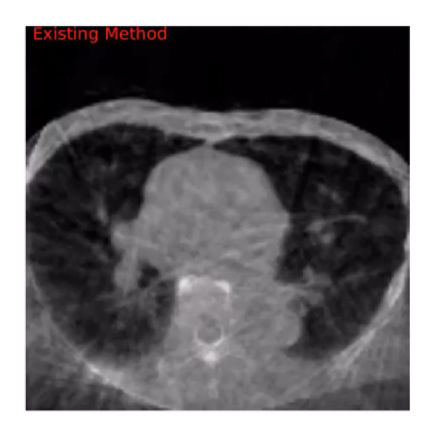

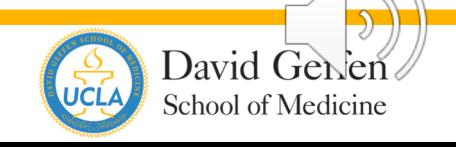

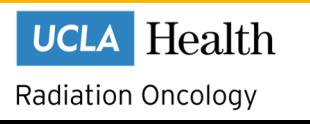

#### **Adapting Workflow for Prospective Patient**

Data Need good breathing trace which captures patient drift

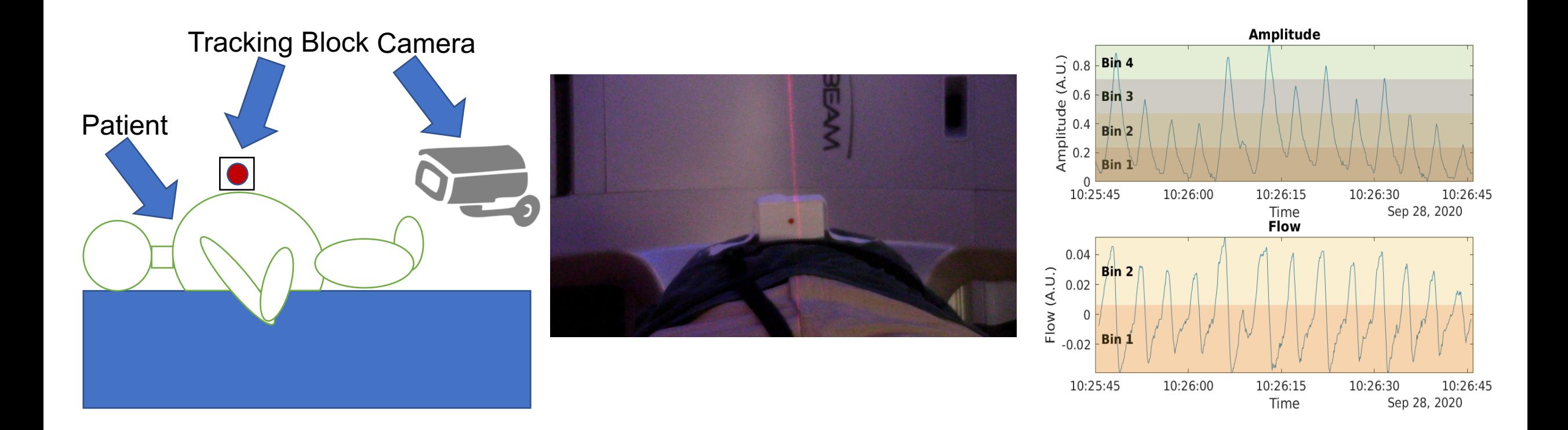

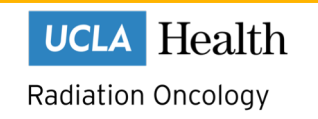

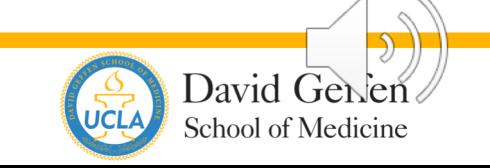

#### **Adapting Workflow for Prospective Patient**

**Data** Need to adapt framework for half fan projections

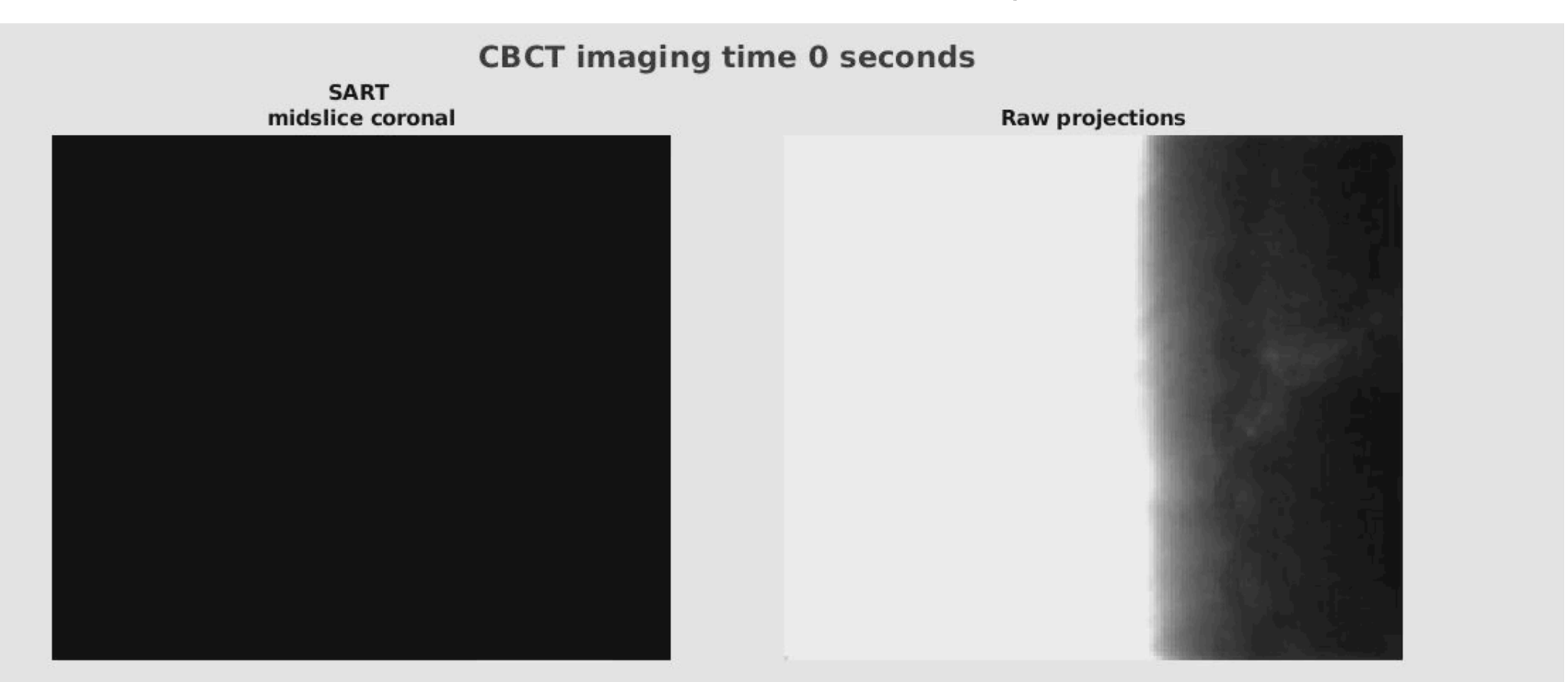

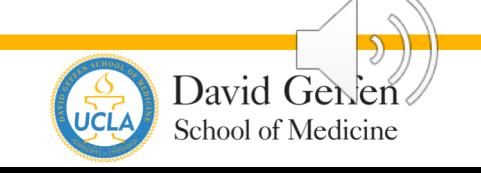

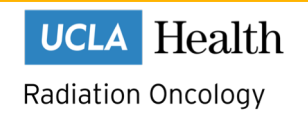

#### Implementation of mcSART

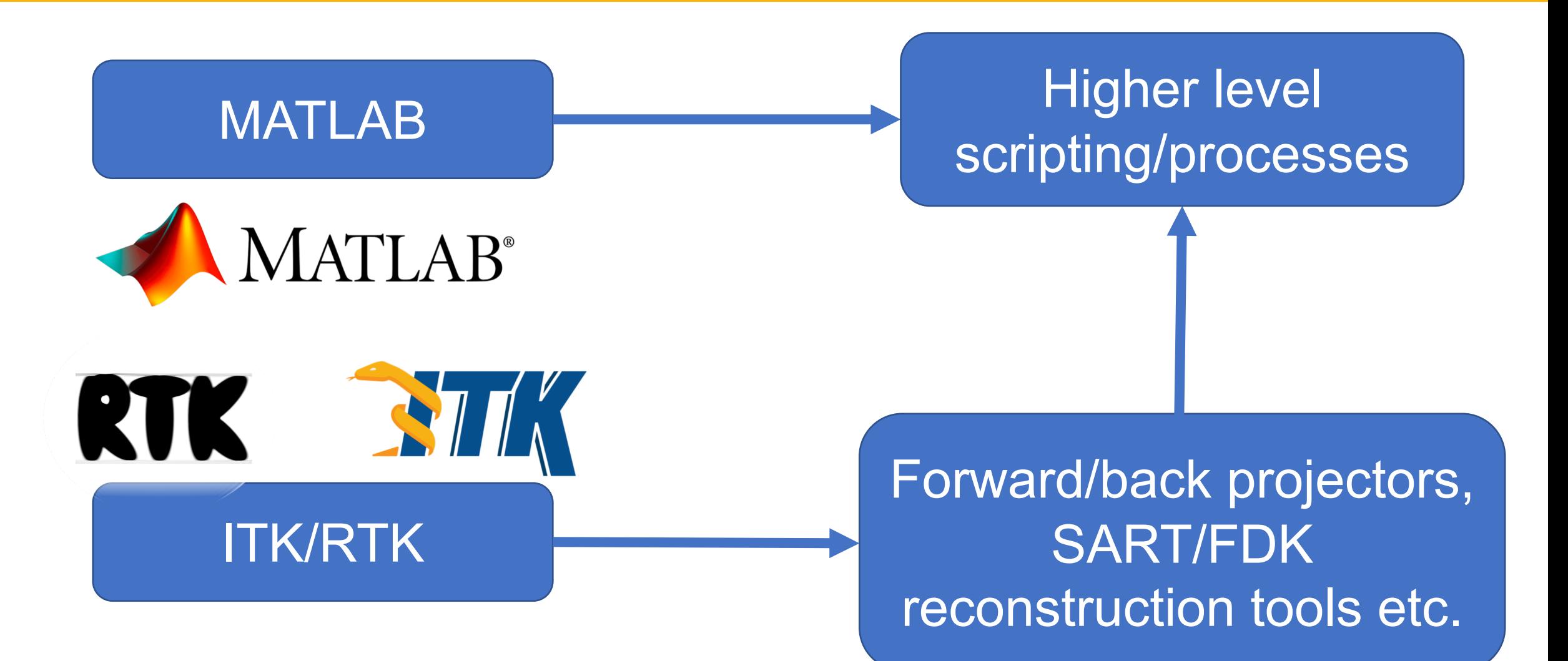

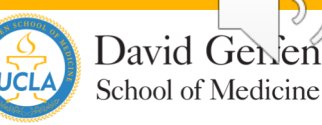

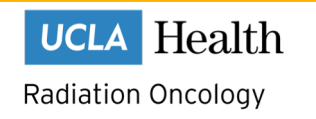

#### **Sample Reconstructions**

Test patient - Lung cancer, pre-treatment imaging on Novalis Tx

3D FDK **4D SART** mcSART

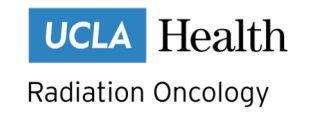

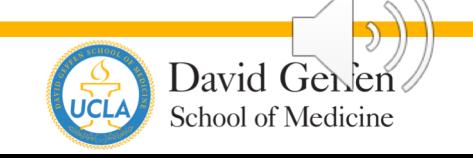

# **Tissue SNR Evaluation**

#### 4 patients – Lung cancer, pre-treatment imaging on Novalis Tx

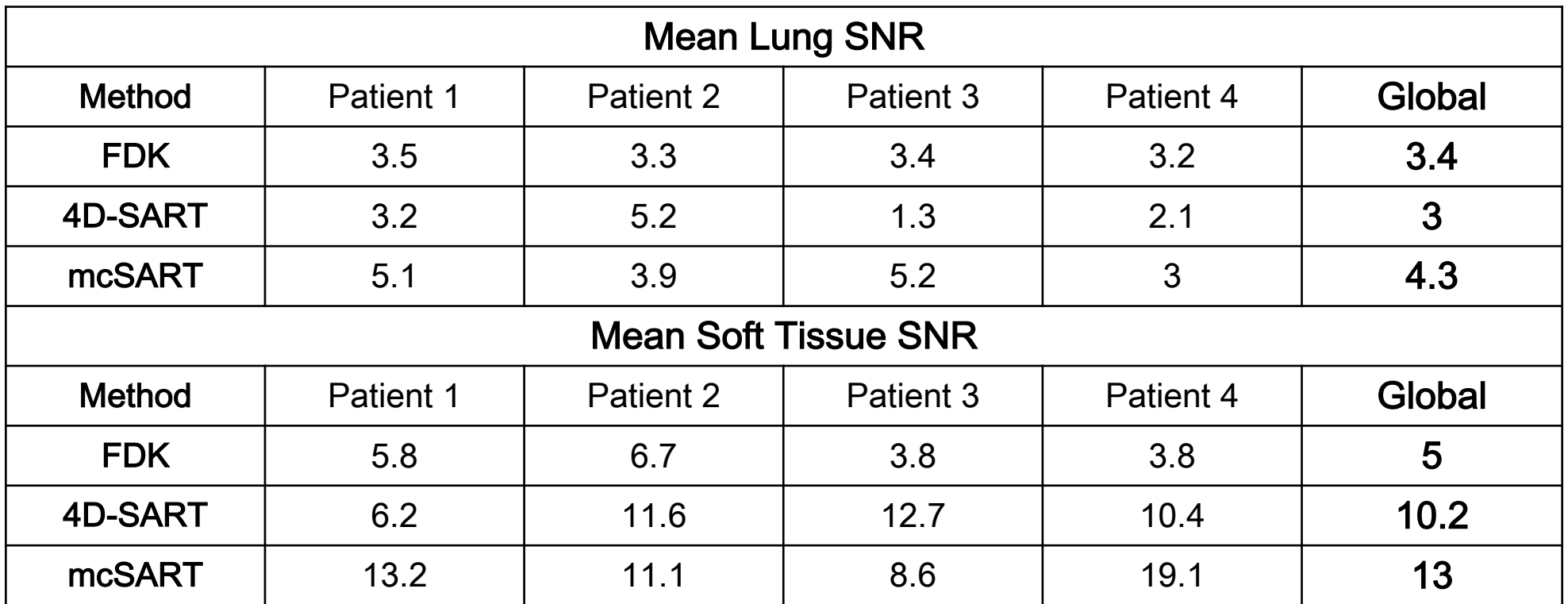

The soft tissue and lung SNR measurements for mcSART images were

- 160% and 28% greater than FDK-reconstructed image
- 26% and 43% greater than 4D-SART reconstructed images.

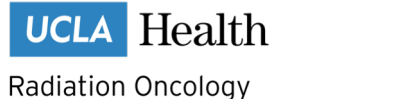

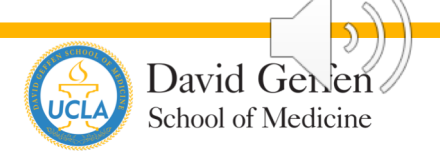

# **Conclusions and Future Work**

Conclusions: We have developed a method to create a high-quality motion-compensated reference image and motion model with real patient data using mcSART.

**Next Steps:** 

- Evaluate image quality metrics in larger cohort of patients.
- Test reconstruction of abdominal mcSART **CBCT** images.
- Quantitatively compare ITV volumes from 5DCT simulation to 5D mcSART.

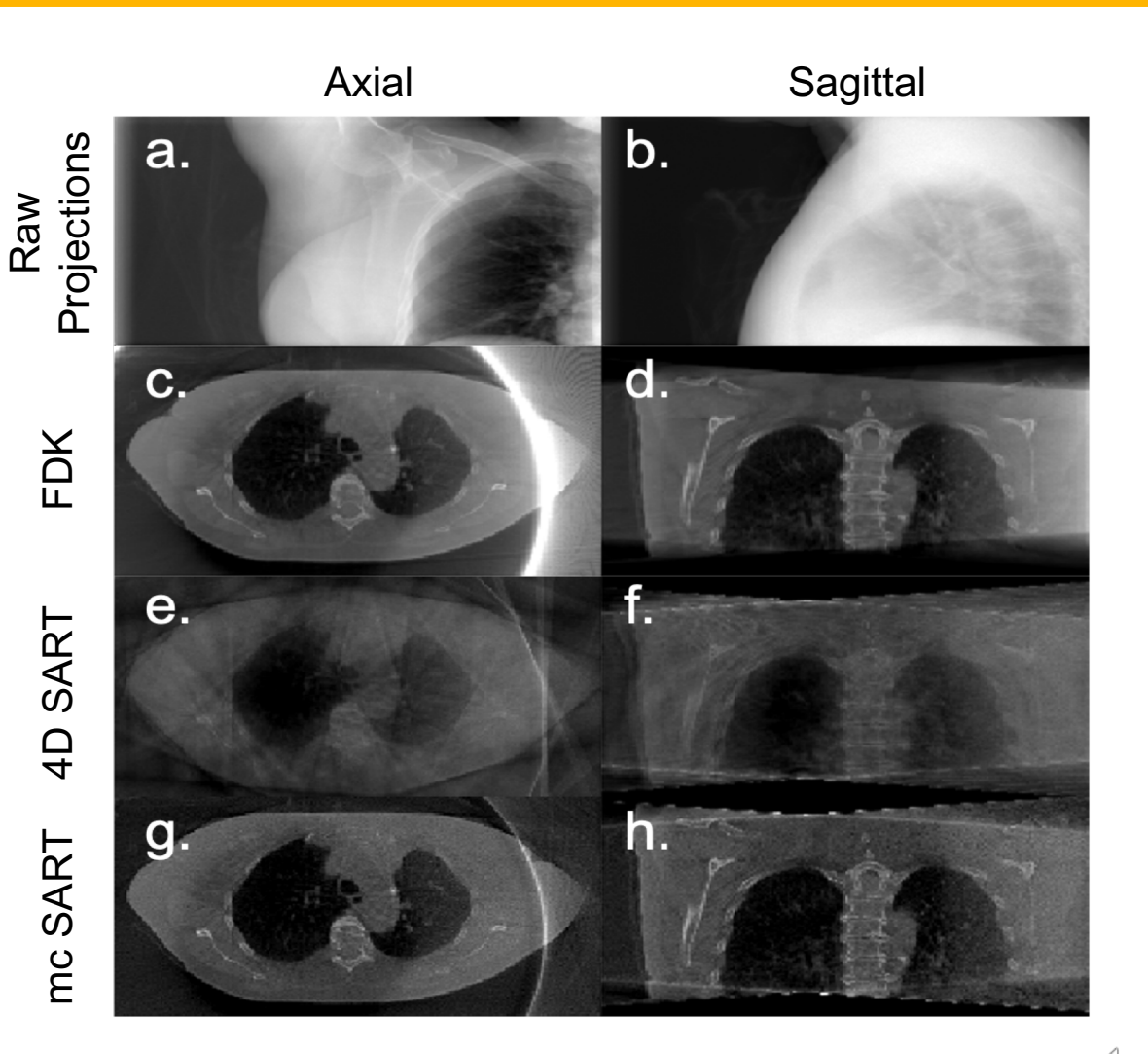

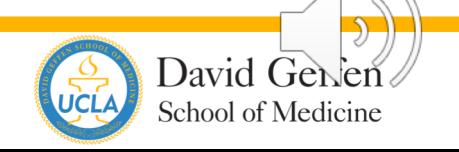

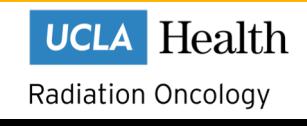

#### Thank you. Acknowledgements

Coauthors Dylan O'Connell Ph.D. Michael V. Lauria Jie Fu Ph.D. **Bradley J. Stiehl** Ann Raldow M.D. John Hegde M.D. Alan Lee M.D. Anand P. Santhanam Ph.D. Daniel A. Low Ph.D. John H. Lewis Ph.D.

> Project developers **Geraldine Chee** Minghao Guo Ph.D.

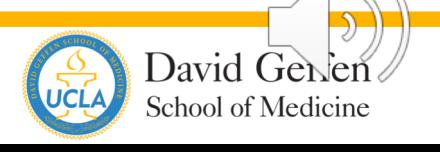

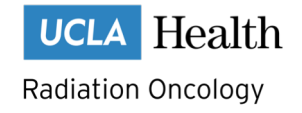